MediaCenter

 $\mathbf{r}$ 

 $\overline{\phantom{0}}$ 

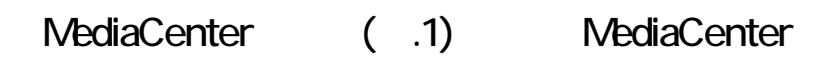

 $\overline{\mathcal{L}}$ 

MediaCenter **XX** 

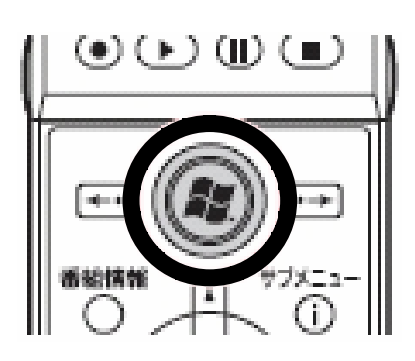

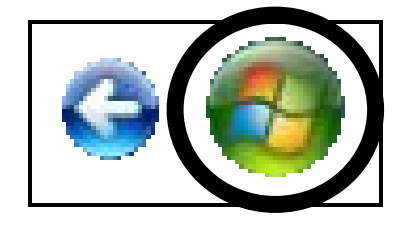

**a.1 Contract 2** MediaCenter 2

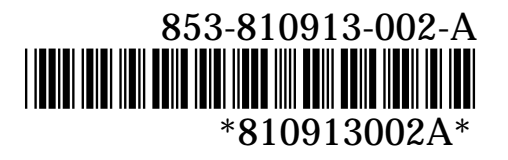